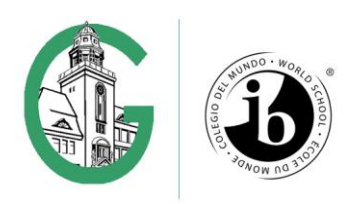

# **Datenschutzrechtliche Einwilligungserklärung in die Nutzung von Videokonferenzen**

Sehr geehrte Erziehungsberechtigte, liebe Schülerin, lieber Schüler,

ab dem Schuljahr 2020/21 kann die Goetheschule Microsoft Office 365 Education als umfassende Arbeits- und Kommunikationsplattform nutzen.

Zur Ergänzung des Präsenzunterrichts bei u.a. Distanzunterricht und/oder einzelnen coronabedingten Quarantänemaßnahmen, Nichtteilnahme am Präsenzunterricht wegen Vorerkrankung, beabsichtigen wir die Durchführung von Videokonferenzen.

Wir möchten dazu die in Microsoft Office 365 Education integrierte Videokonferenz- Plattform MS- Teams nutzen, um Sitzungen innerhalb der Lerngruppen unter Leitung einer Lehrkraft abzuhalten, und für dich/ Ihr Kind Unterrichtssicherung, Beratung und Unterstützung durch Lehrkräfte in Kleingruppen und im Vier-Augen-Gespräch zu ermöglichen.

Alle Inhalte der Videokonferenzen und begleitenden Chats bleiben im Kreis der Teilnehmer. Es erfolgt keine Aufzeichnung oder Speicherung durch die Schule. Schülerinnen/Schüler sind gehalten, bei einer Videokonferenz darauf zu achten, dass die Privatsphäre ihrer Mitschüler und ihrer Familienmitglieder gewahrt bleibt. Bei Verstößen gegen diese Regel behält die Schule sich vor, dich/ Ihr Kind von Videokonferenzen auszuschließen bzw. die Teilnahme auf Audio zu beschränken.

Hierzu ist eine Einwilligung aller Teilnehmenden erforderlich. Bevor diese erteilt wird, möchten wir dich/ Sie im Anschluss auf Verpflichtungen hinweisen, aber auch Risiken erwähnen, die wir nach bestem Wissen und Gewissen gemeinsam minimieren möchten.

Dr. Haas (Schulleitung)

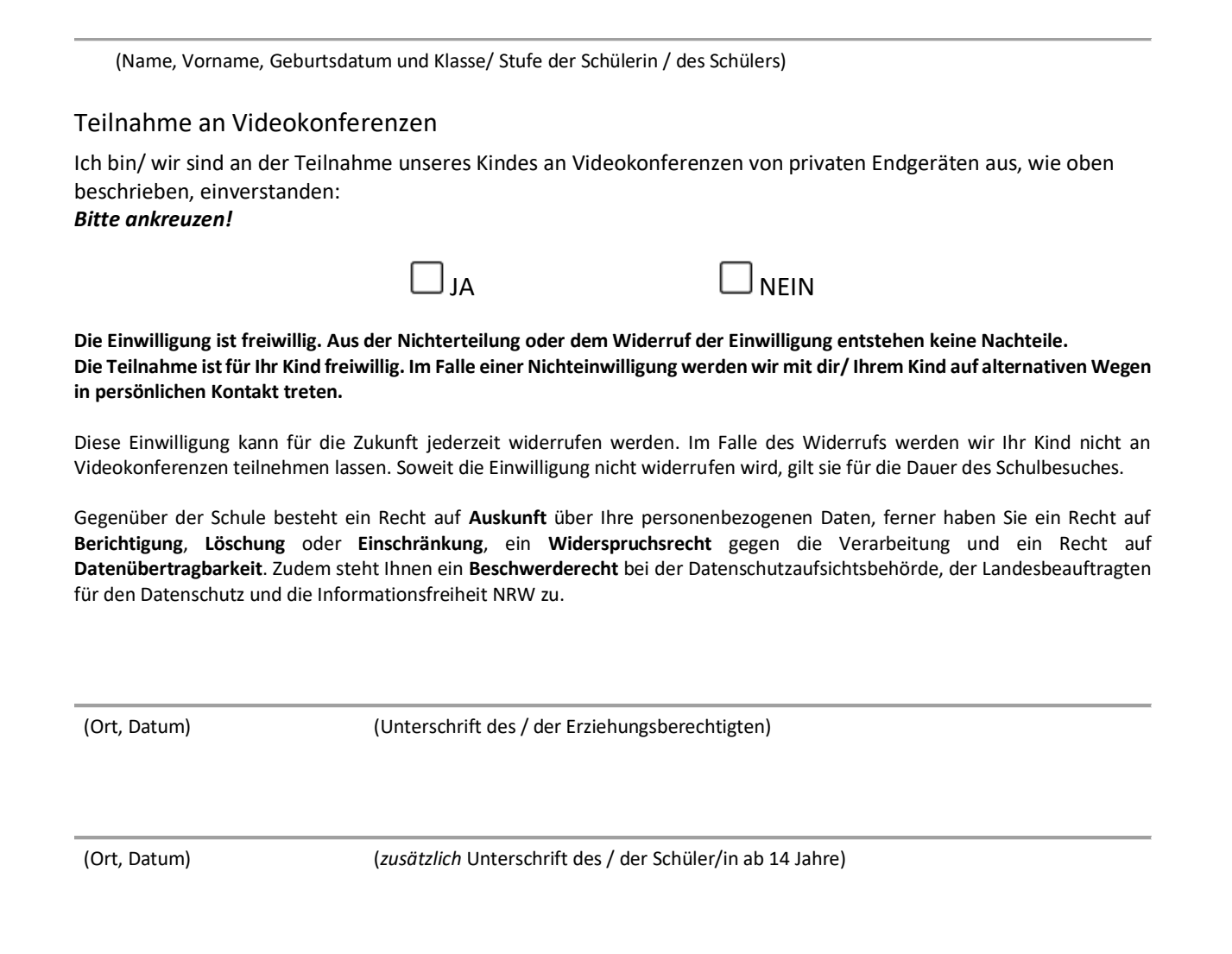

# **Zwecke und Risiken bei der Durchführung von Videokonferenzen**

#### **Öffnen des privaten Lebensbereichs durch Live-Audio und Videoübertragung**

Der Ort, von dem aus sich die Teilnehmenden an einem Videomeeting beteiligen, wird für den Einblick durch Dritte geöffnet. Dies ist häufig der höchst private bzw. familiäre Lebensraum. MS Teams bietet dazu die Möglichkeit, bei einer laufenden Videokonferenz den Hintergrund auszublenden oder zu ändern.

#### **Teilnahme unerwünschter Personen**

Es kann vorkommen, dass sich unerwünschte Personen Zutritt zu einem Meeting-Raum verschaffen, wenn ihnen die Zugangsdaten bekannt sind. Schülerinnen und Schüler sind mit der Einwilligungserklärung zur Nutzung von Microsoft Office 365 Education bereits dazu anzuhalten, die Zugangsdaten ihres Accounts nicht an andere weiterzugeben. Die Lehrkräfte sind angewiesen, die Identität der Teilnehmenden mit geeigneten Mitteln zu überprüfen.

#### **Aufzeichnen von Online-Meetings**

Meetingtools bieten u.a. die Möglichkeit der Aufzeichnung. Aber selbst wenn das verwendete Tool diese technischen Möglichkeiten nicht bietet, kann der Bildschirm einfach mit einer Kamera, z.B. eines Smartphones, abgefilmt werden. Auf diese Art und Weise entstehen nicht genehmigte Aufnahmen, die im Extremfall kompromittierend verbreitet werden können. Das Aufzeichnen der Videomeetings ist generell untersagt und sogar strafbar. Jedoch kann nicht durch technische Maßnahmen verhindert werden, dass Teilnehmende selbst Aufzeichnungen durch Abfilmen anfertigen. Schülerinnen und Schüler haben sich mit der Einwilligungserklärung zur Nutzung von Microsoft Office 365 Education bereits dazu verpflichtet, derlei zu unterlassen. Im Falle der Nichtbeachtung behält sich die Schule rechtliche Schritte vor.

## **Einbringen kinder- und jugendgefährdender Inhalte**

Praktisch alle Videokonferenzsysteme bieten die Möglichkeit Inhalte zu teilen. Dies ist für die Durchführung des Unterrichts in Videomeetings selbstverständlich erforderlich. Inhalte können der eigene Desktop, Anwendungsfenster oder Dateien aller Art sein. Auf diese Weise können jedoch auch unerwünschte Inhalte wie Gewaltdarstellungen, rassistische Propaganda, Pornografie usw. an die Kinder/Jugendlichen herangebracht werden. Dasselbe gilt auch für das Einspielen anstößiger Geräusche und Live-Kamerabildern (oder über eine Kameraschnittstelle eingespielte Videoinhalte). Schülerinnen und Schüler haben sich mit der Einwilligungserklärung zur Nutzung von Microsoft Office 365 Education bereits dazu verpflichtet, derlei zu unterlassen. Darüber hinaus wird die Schule im Falle eines Falles geeignete Maßnahmen der Sanktionierung vornehmen.

# **Mitschauen und -lauschen aus dem Hintergrund**

Im toten Winkel der Kamera können sich weitere Personen aufhalten, die auf diese Weise Einblick in die Kommunikation bekommen. Lehrkräfte, Schülerinnen/Schüler verpflichten sich dazu, aber auch Eltern haben dafür Sorge zu tragen, dass nur der berechtigte Kreis der Teilnehmer am Meeting anhand der privaten Endgeräte teilnimmt.

An dieser Stelle möchten wir auch noch einmal auf den **VIKO- Knigge** der Goetheschule im Downloadbereich auf der Homepage hinweisen**.**

## **Folgende Daten werden bei der Teilnahme an einer Videokonferenz verarbeitet:**

- Seitenzugriffe werden mit Datum/Uhrzeit, IP-Adresse und Browserkennung in den Log-Dateien gespeichert.
- Für die Dauer der Videokonferenz wird eine Teilnehmer-ID erzeugt, durch die jeder Teilnehmer für das System und für die anderen Teilnehmenden identifiziert werden kann.
- Sofern eine Kamera eingeschaltet ist, wird alles, was sich im Sichtfeld der verwendeten Kamera befindet, an alle Teilnehmer der Videokonferenz übertragen, jedoch nicht gespeichert.
- Wenn ein Mikrofon eingeschaltet ist, werden alle Geräusche, Sprache und Hintergrundgeräusche, die das Mikrofon erfasst, an alle Teilnehmer übertragen, jedoch nicht gespeichert.
- Alle Texte, die in einen Chat eingegeben werden, werden an die jeweiligen Empfänger übertragen und für die Dauer des Meetings zwischengespeichert.
- Alle Inhalte, Dateien, Bildschirmdarstellungen, die geteilt werden, werden an alle Teilnehmer übertragen und nicht gespeichert.
- Nach Beendigung der Videokonferenz werden alle vorgenannten Daten außer den verpflichtend zu speichernden Log-Dateien gelöscht.